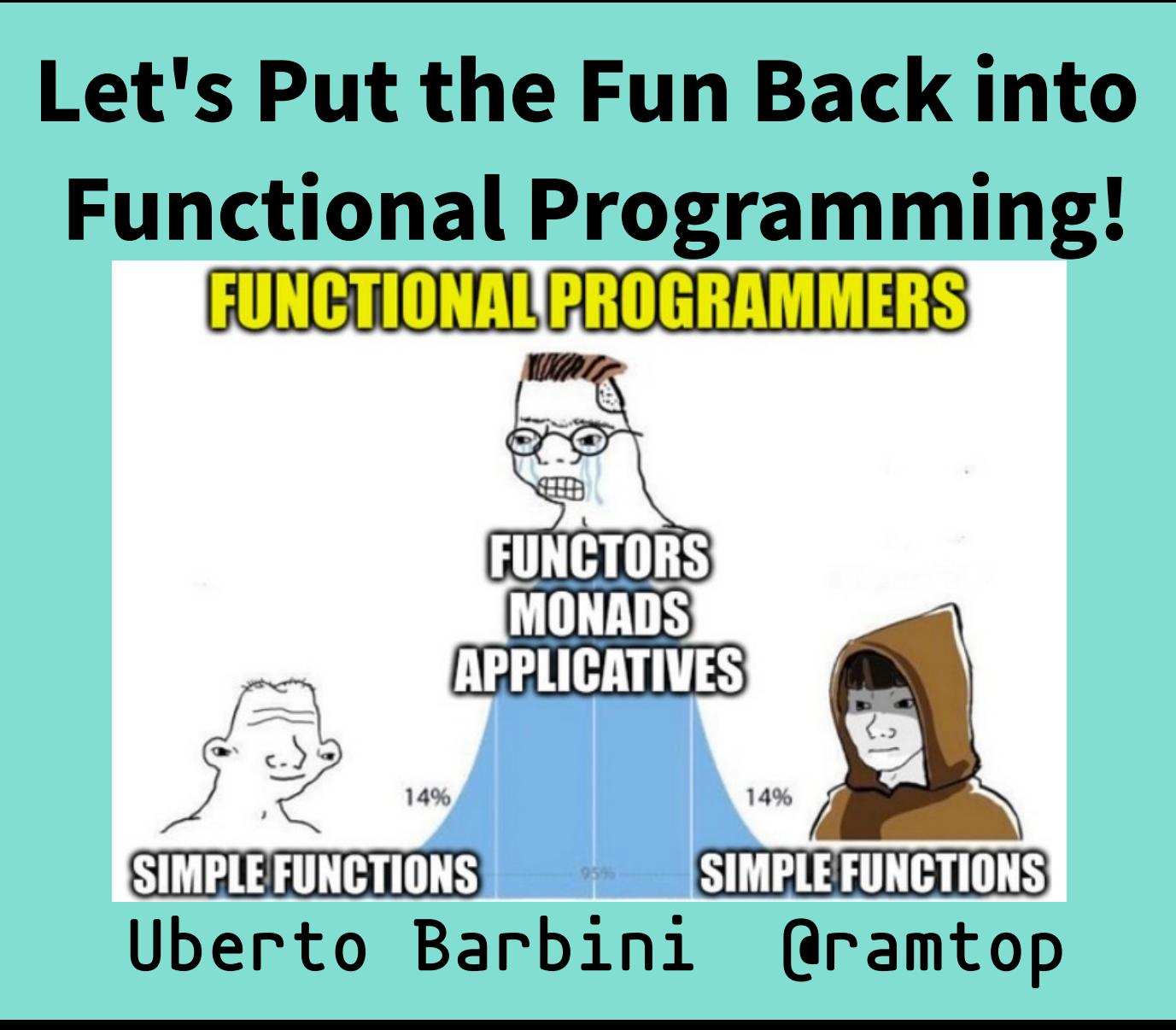

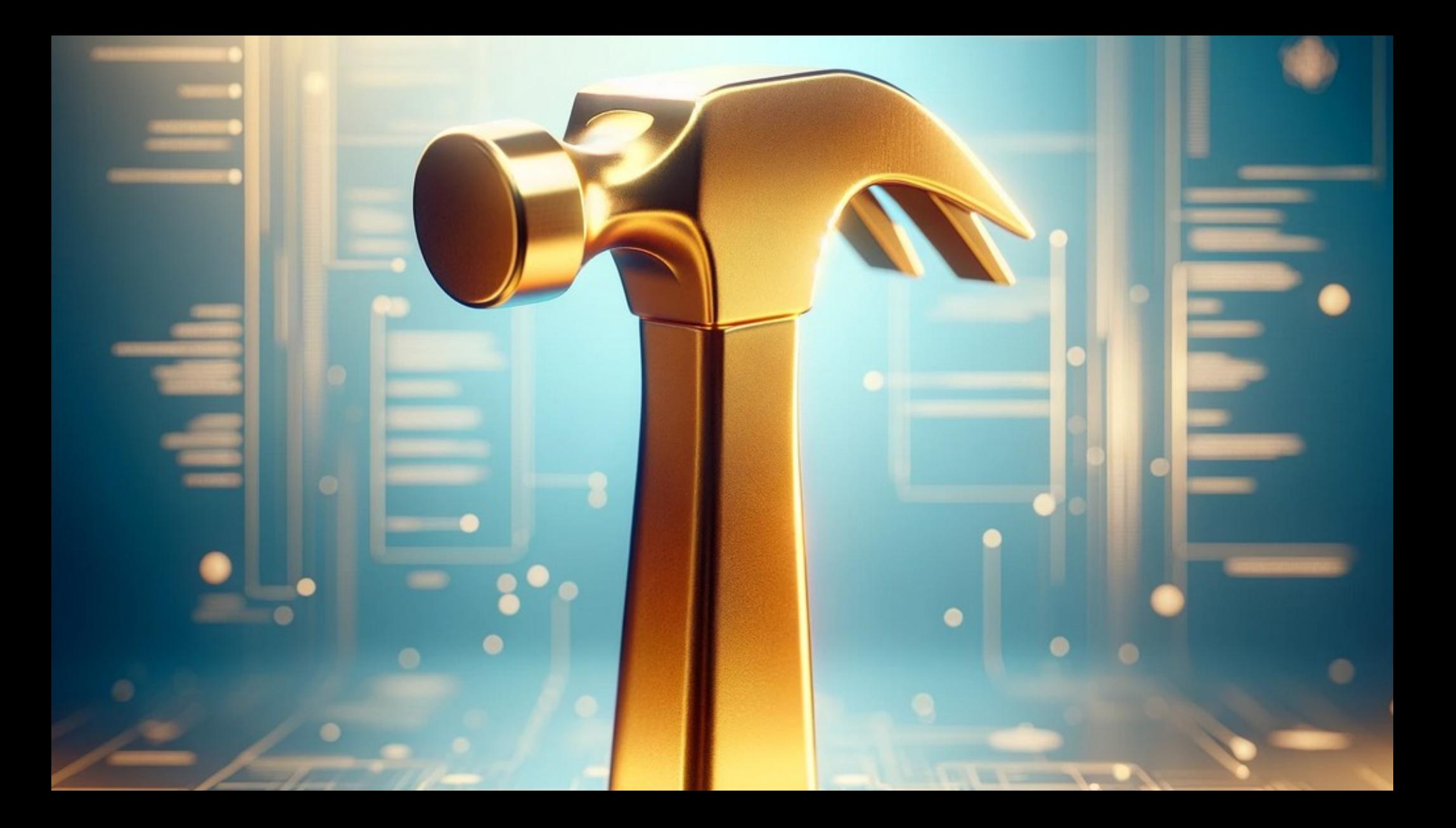

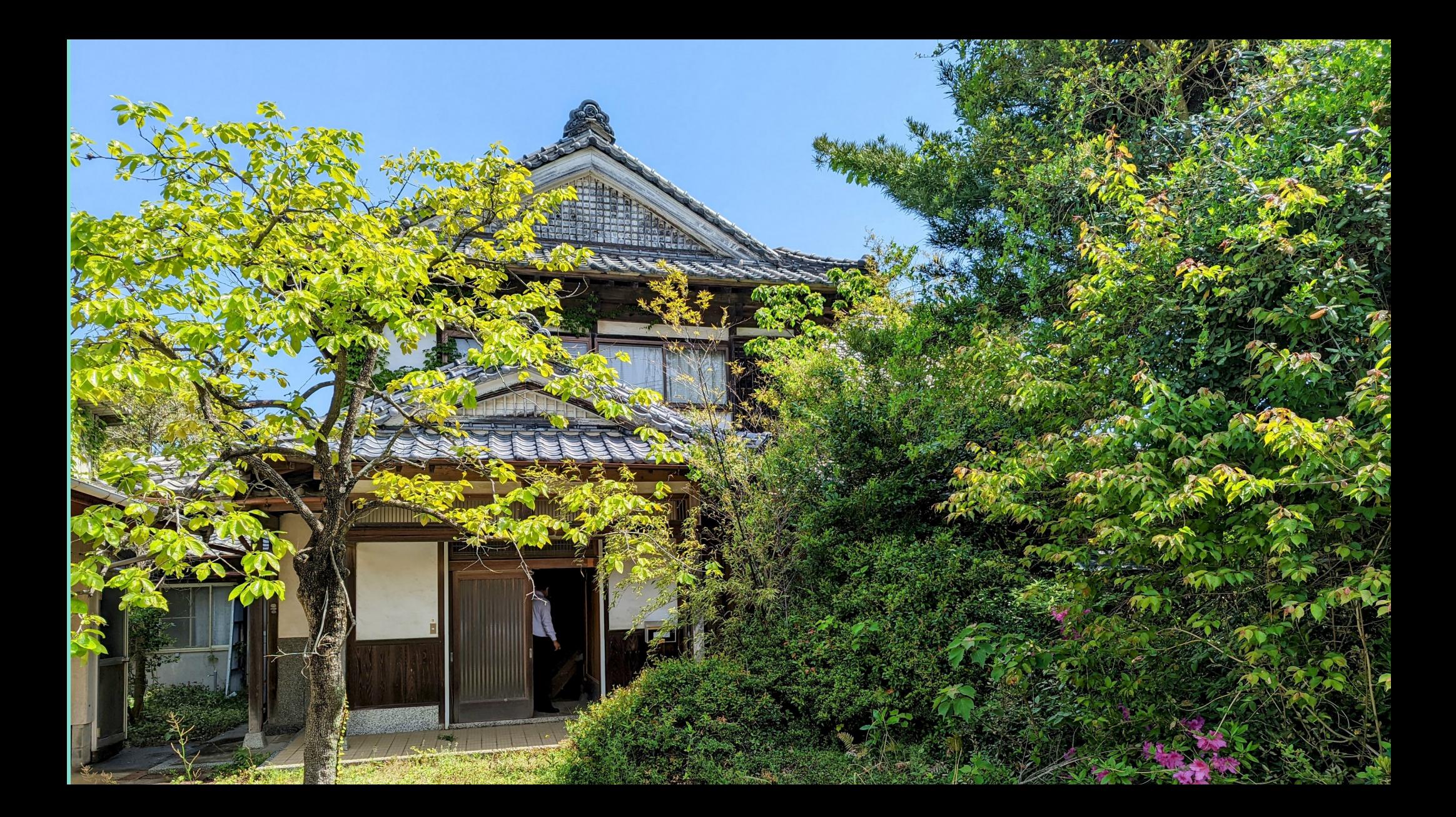

#### July 2019 - October 2023

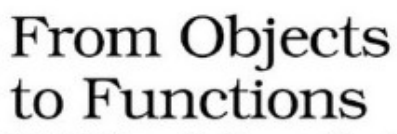

The<br>Pragmatic<br>Programmers

Build Your Software Faster and Safer with Functional Programming and Kotlin

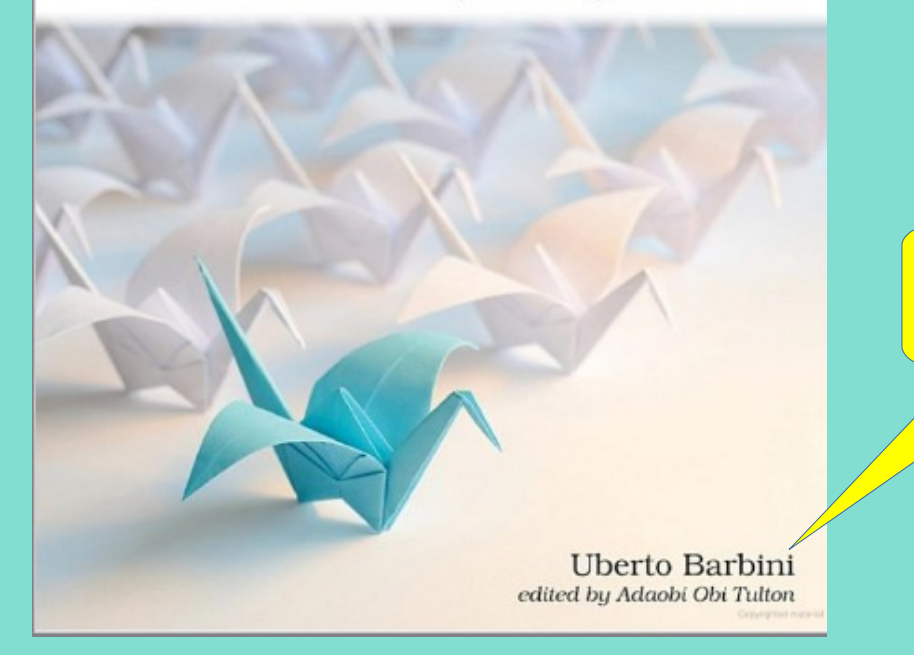

That's me!

### **How Do You Solve a Big Problem?**

- 
- 
- 
- 
- 
- 
- 

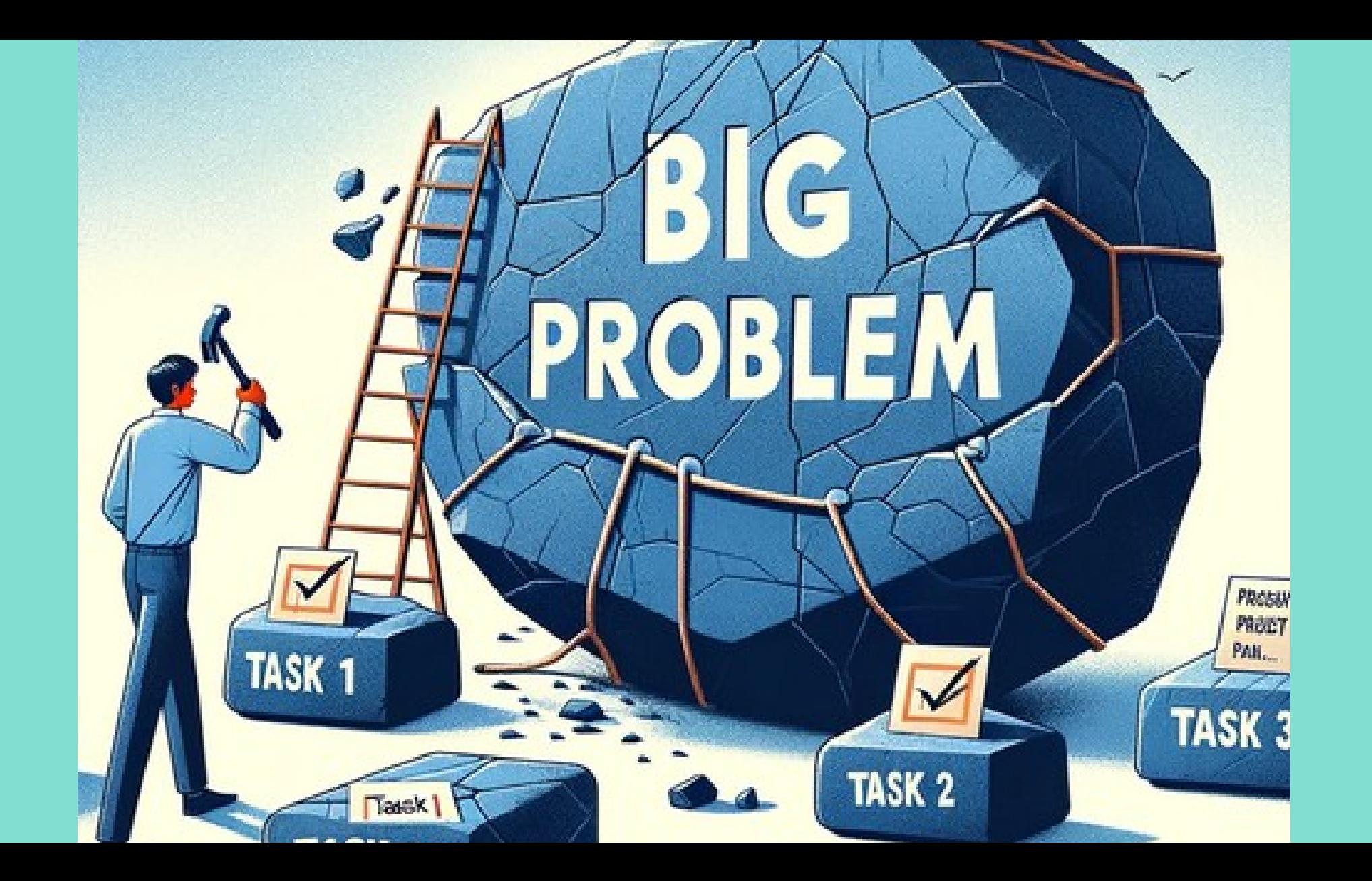

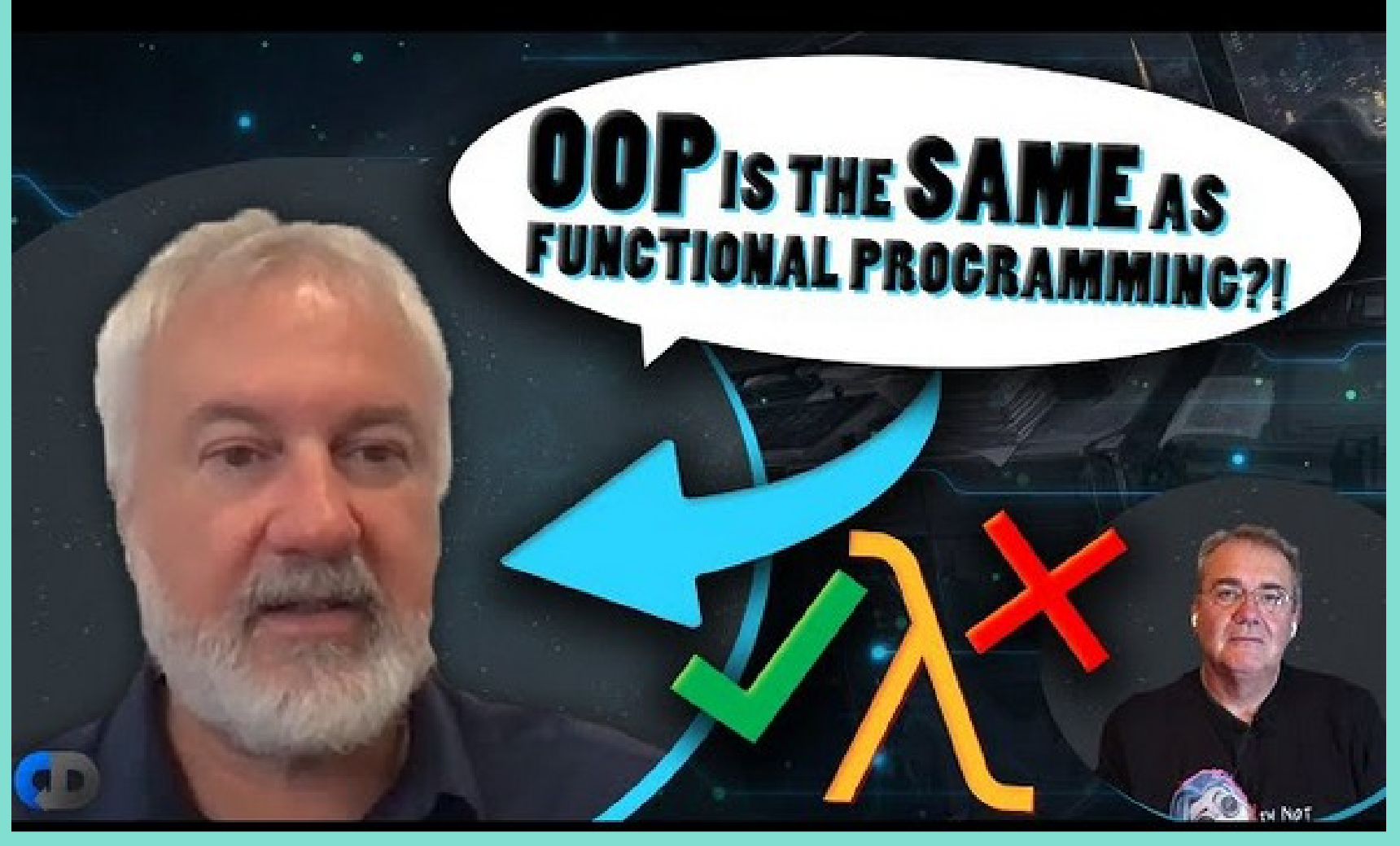

https://www.youtube.com/watch?v=j71n33A0CkI

Functional Programming is like building with LEGO: structured and modular

Functional Programming is

like building with LEGO:

Object-Oriented Programming is like<br>modelling with clay: flexible and sculptable

 $\sqrt{2}$ 

**Programming is a strong in the strong interval** 

### **Object Oriented Design**

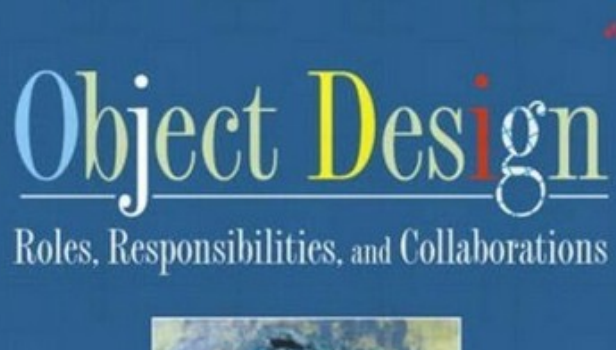

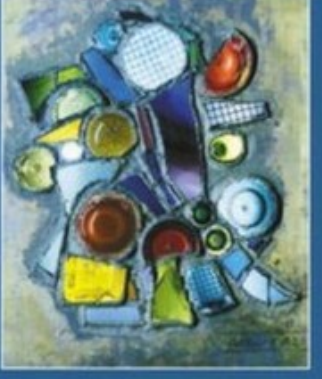

Rebecca Wirfs-Brock and Alan McKean Forewords by Ivar Jacobson and John Vlissides Possibly the best book to learn<br>Object Design by Rebecca Wirfs-Brock

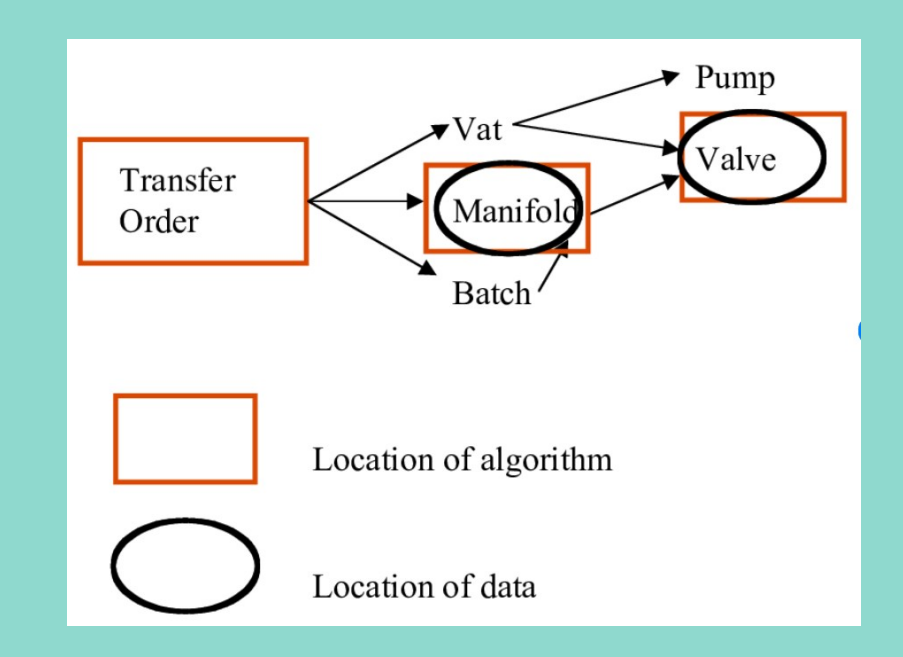

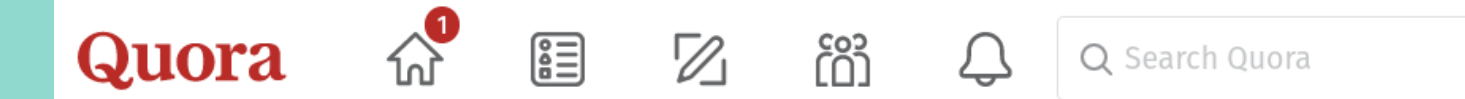

#### What did Alan Kay mean by, "I made up the term object-oriented, and I can tell you I did not have C++ in mind."?

 $\%$  Answer  $\%$  Follow 36  $\rightarrow$  Request

As explained elsewhere on Quora, and in "The Early History of Smalltalk", I had chance encounters with Sketchpad and Simula in my first week of grad school in late 66, that shocked me into a realization about "computers as basic and universal units" via the connections and parallels with other like things, such as biological structures, computers on networks, processes in time-sharing systems, general systems of parts intercommunicating, and so forth. I started to think about dynamic languages to make such processes, and how the processes could be made efficient and parsimonious enough to be universal.

Someone asked me what I was doing, and without thinking, I said "object-oriented" programming". (A very bad choice as it turned out, for many reasons.)

### **Functional Design**

#### Why Functional Programming Matters

John Hughes, Institutionen för Datavetenskap, Chalmers Tekniska Högskola.

#### Introduction 1

This paper is an attempt to demonstrate to the "real world" that functional programming is vitally important, and also to help functional programmers exploit its advantages to the full by making it clear what those advantages are.

Functional programming is so called because a program consists entirely of functions. The main program itself is written as a function which receives the program's input as its argument and delivers the program's output as its result. Typically the main function is defined in terms of other functions, which in turn are defined in terms of still more functions, until at the bottom level the functions are language primitives. These functions are much like ordinary mathematical functions, and in this paper will be defined by ordinary equations. Our

#### **Pure Functions**

The special characteristics and advantages of functional programming are often summed up more or less as follows. Functional programs contain no assignment statements, so variables, once given a value, never change. More generally, functional programs contain no side-effects at all A function call can have no effect other than to compute its result. This eliminates a major source of bugs, and also makes the order of execution irrelevant - since no side-effect can change the value of an expression, it can be evaluated at any time. This relieves the programmer of the burden of prescribing the flow of control. Since expressions can be evaluated at any time, one can freely replace variables by their values and vice versa - that is, programs are "referentially transparent".

#### Wikipedia

W

https://en.wikipedia.org > wiki > Pure function :

#### **Pure function**

A pure function is a function that, given the same input, will always return the same output and does not have any observable side effect. ^ "Common Function ...

Examples · Pure functions · Impure functions · I/O in pure functions

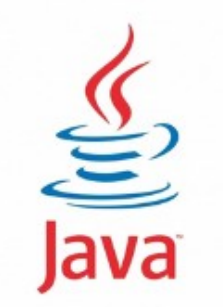

List<String> stringList = intList.stream() .map(String::*valueOf*) .collect(Collectors.*toList*());

#### val stringList = intList.*map* **{ it**.toString() **}**

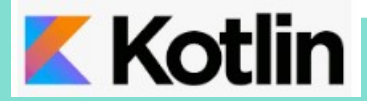

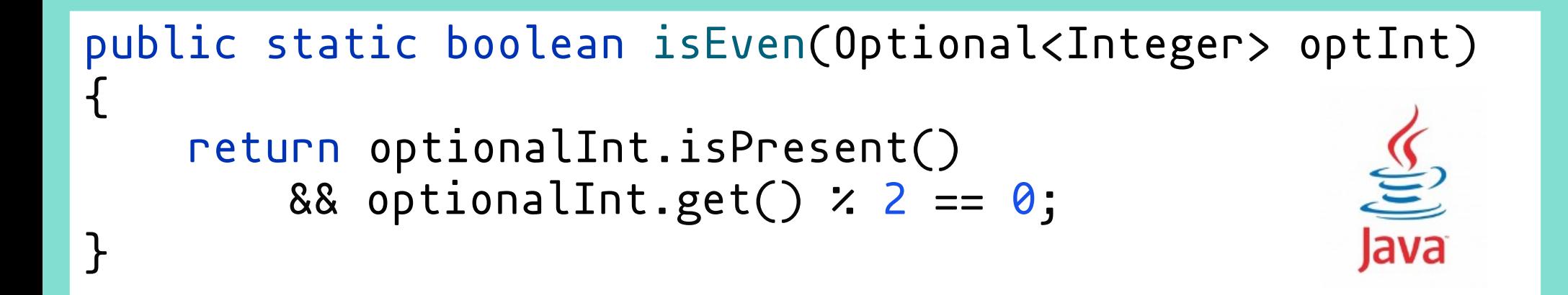

$$
fun isEven(number: Int?) =
$$
  
number? let { it : 2 } == 0

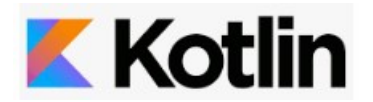

public static <A, B, C> Function<A, C> compose( Function<A, B> f1, Function<B, C> f2) { return x -> f2.apply(f1.apply(x)); }

fun <A, B, C> compose(f1: (A)->B, f2: (B)->C): (A)->C = **{** f2(f1(**it**)) **}**

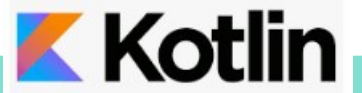

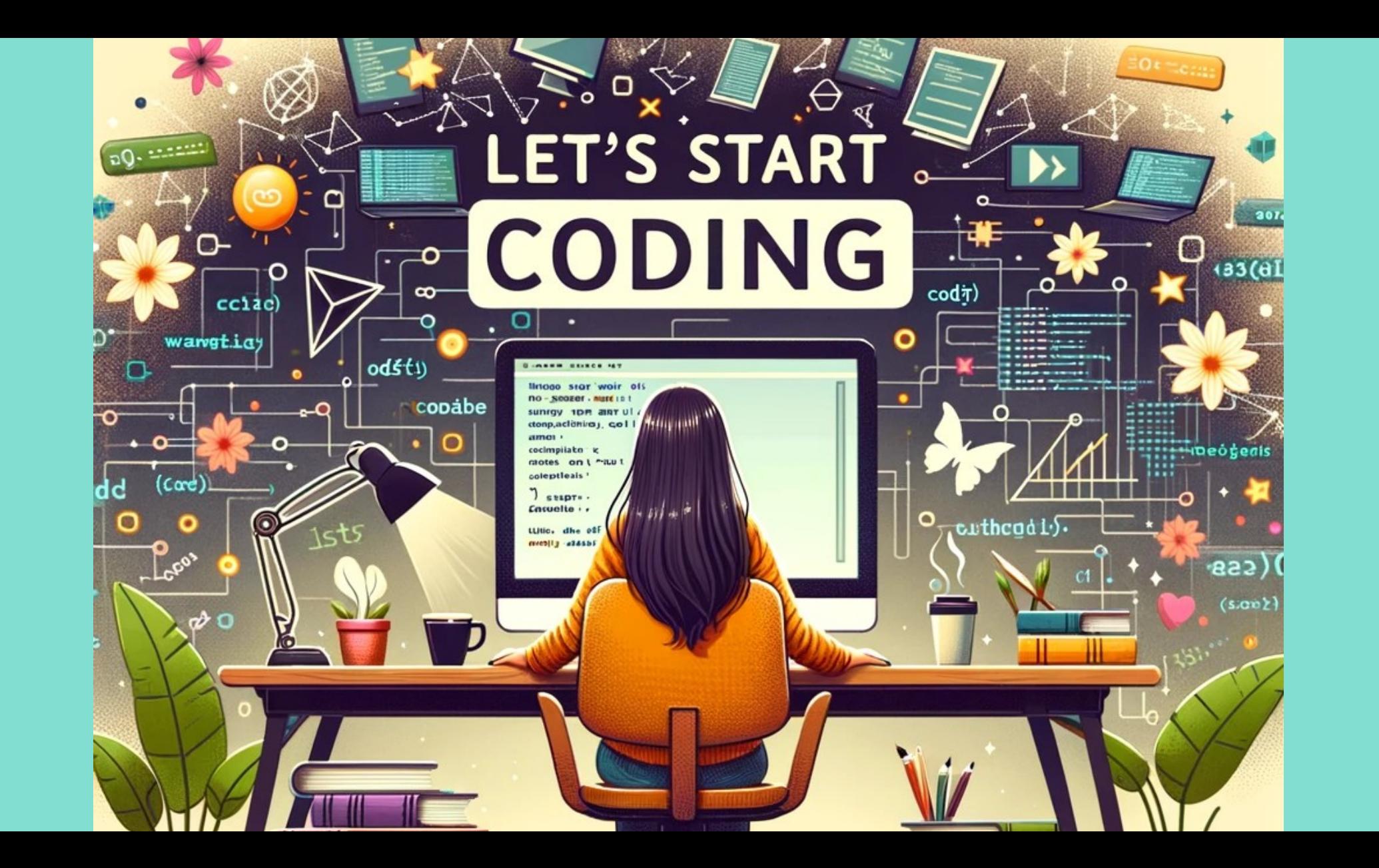

```
fun main() {
    val userView = UserView()val userService = UserService\hat{U}val controller = UserController(userService, userView)
     embeddedServer(Netty, port = 8080) {
         routing {
             staticResources("/static", "static")
             get("/") {
                 call.respond(HtmlContent(HttpStatusCode.OK, userView.indexHtml()))
 }
             get("/users") {
                 call.respond(controller.getAllUsersPage())
P routes B
             get("/user/{id}") {
                 val id = call.parameters["id"]?.toIntOrNull()
                 call.respond(controller.getUserPage(id))
 }
 }
    }.start(wait = true)
}
                                                               Service is the 
                                                               Model facade
   Http
                                                                 Controller is 
                                                                 connected to 
                                                               Model and View
                                                  Controller get called with 
                                                request parameters and will 
                                                     render the page
```

```
class UserController(private val userService: UserService, 
                     private val userView: UserView) {
     fun getAllUsersPage(): HtmlContent {
         val users = userService.getAllUsers()
         return HtmlContent(HttpStatusCode.OK, userView.usersPage(users))
     }
     fun getUserPage(id: Int?): HtmlContent {
        if (id == null) \{ return HtmlContent(HttpStatusCode.BadRequest, 
                 userView.errorPage("Invalid ID format"))
 }
         val user = userService.getUserById(id)
        if (user != null) \{ return HtmlContent(HttpStatusCode.OK, userView.userPage(user))
         } else {
             return HtmlContent(HttpStatusCode.NotFound, 
                 userView.errorPage("User not found"))
 }
 }
                                                          Get request 
                                                           parameter
                                                                 Pass to the 
                                                                 the Service
                                                                     Ask the view to 
                                                                     render the page
```
<u>ነ</u>

#### Thinking in Morphisms **Instead of Modelling the Modelling the Second Second Second Second Second Second Second Second Second Second Se**

entities of the flow of the flow of the flow of the flow of the flow of the flow of the flow of the flow of the flow of the flow of the flow of the flow of the flow of the flow of the flow of the flow of the flow of the fl

Instead of modelling the entities, consider the flow of data, focusing not on the data details but on their transformations and how they are combined.

class UserController(private val userService: UserService, private val userView: UserView) {

}

<u>ነ</u>

```
 fun getAllUsersPage(): HtmlContent {
     val users = userService.getAllUsers()
     return HtmlContent(HttpStatusCode.OK, userView.usersPage(users))
 }
```

```
 fun getUserPage(id: Int?): HtmlContent {
       if (id == null) \{ return HtmlContent(HttpStatusCode.BadRequest, 
                userView.errorPage("Invalid ID format"))
 }
        val user = userService.getUserById(id)
       if (user != null) \{ return HtmlContent(HttpStatusCode.OK, userView.userPage(user))
        } else {
            return HtmlContent(HttpStatusCode.NotFound, 
                userView.errorPage("User not found"))
 }
```

```
class UserController(private val userService: UserService) {
     fun getAllUsersPage(): HtmlContent {
         val users = userService.getAllUsers()
         return HtmlContent(HttpStatusCode.OK, usersPage(users))
     }
     fun getUserPage(id: Int?): HtmlContent {
        if (id == null) \{ return HtmlContent(HttpStatusCode.BadRequest, 
                errorPage("Invalid ID format"))
 }
         val user = userService.getUserById(id)
        if (user != null) \{ return HtmlContent(HttpStatusCode.OK, userPage(user))
         } else {
             return HtmlContent(HttpStatusCode.NotFound, 
                errorPage("User not found"))
 }
 }
                                                                    No more a 
                                                                   reference to a 
                                                                    View object
                                                                       Just simple 
                                                                        functions
```
}

```
class UserService {
```
**...**

```
 fun getAllUsers(): List<User> = transaction {
         Users.selectAll().map {
             User(
                 id = it[Users.id].value,
                 name = it[Users.name],
                 dateOfBirth = it[Users.dateOfBirth]
\overline{\phantom{a}} }
 }
   fun getUserById(id: Int): User? = transaction {
           Users.select { Users.id eq id }
               .map { User(it[Users.id].value, it[Users.name], it[Users.dateOfBirth]) }
               .singleOrNull()
    }
                                                              Transaction is 
                                                         referencing a singleton 
                                                           with a Db instance
```
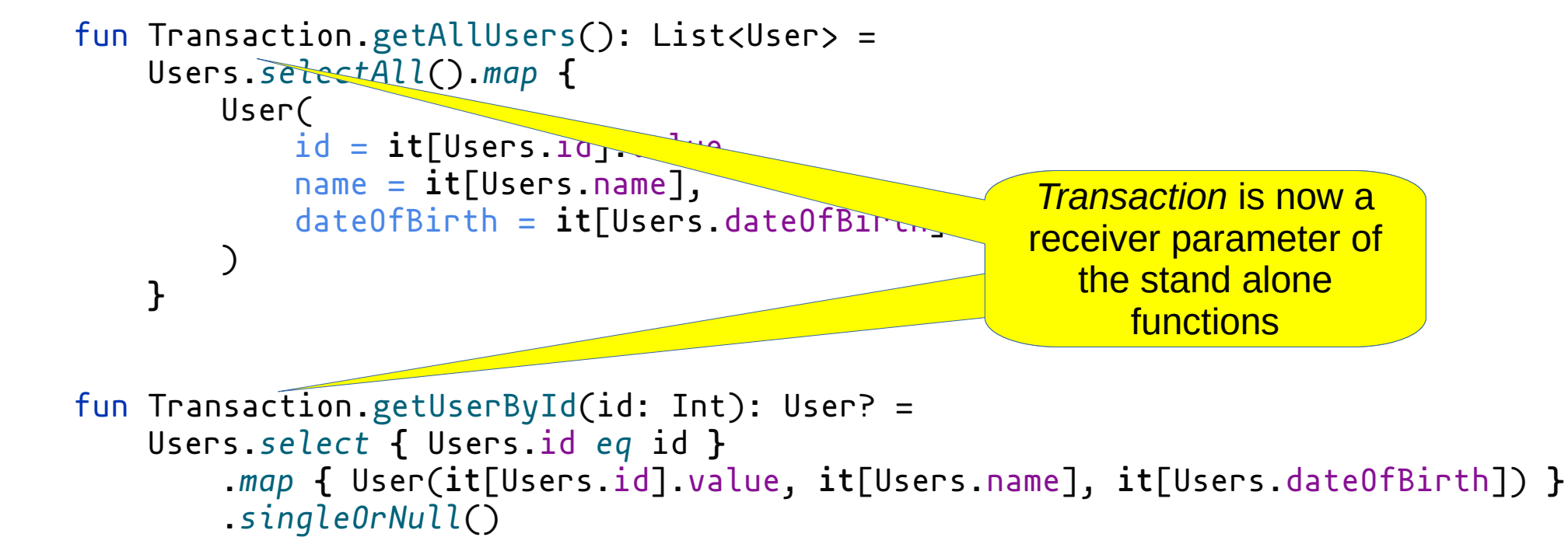

**...**

```
class UserController()\frac{1}{1} fun getAllUsersPage(): HtmlContent {
        val users = getAllUsers() return HtmlContent(HttpStatusCode.OK, usersPage(users))
     }
     fun getUserPage(id: Int?): HtmlContent {
        if (id == null) \{ return HtmlContent(HttpStatusCode.BadRequest, 
                errorPage("Invalid ID format"))
 }
        val user = getUserById(id)if (user != null) {
             return HtmlContent(HttpStatusCode.OK, userPage(user))
         } else {
             return HtmlContent(HttpStatusCode.NotFound, 
                errorPage("User not found"))
 }
 }
                                                  No data fields, we can 
                                                  get rid of Controller as 
                                                          well
```
}

```
fun main() {
     initDatabase()
```
 **}**

```
 embeddedServer(Netty, port = 8080) {
        routing {
            staticResources("/static", "static")
            get("/") {
                call.respond(HtmlContent(HttpStatusCode.OK, indexHtml()))
 }
            get("/users") {
                call.respond(
                    transaction {getAllUsersPage() }
 )
 }
            get("/user/{id}") {
                val id = call.parameters["id"]?.toIntOrNull()
                call.respond(
                    transaction {getUserPage(id) }
 )
 }
                                                                  Controller and 
                                                                Service are gone!
                                                                     yeah!
                                                               <mark>transaction t</mark>
                                                              BIOCKS are right
                                                              blocks are now 
                                                                on main :(
```
# Handling Errors

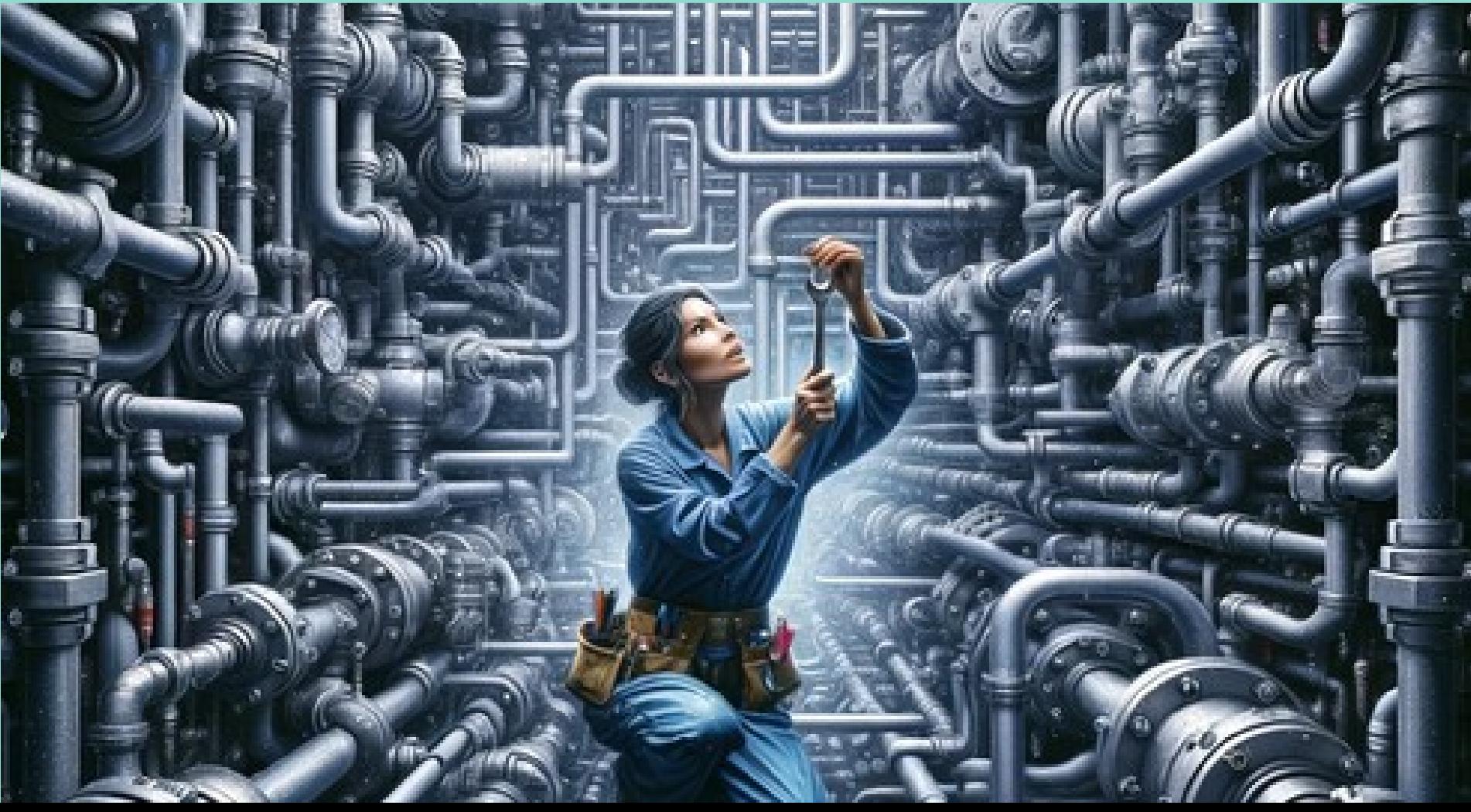

```
fun Transaction.getUserPage(id: Int?): HtmlContent {
     if (id == null) \{ return HtmlContent(HttpStatusCode.BadRequest, errorPage("Invalid ID format"))
 }
     val user = getUserById(id)
        (i) (user != null)
          return HtmlConten (HttpStatusCode.OK, userPage(user))
         } else {
          return HtmlCon<del>trat</del>(Http<del>, I</del>usCode.NotFound, errorPage("User not found"))
 }
}
           Chain of IFs IFS IFS IFS IFS IFS IFS IFS IFS IFS IFS IFS IFS IFS IFS IFS IFS IFS IFS IFS IFS IFS IFS IFS IFS IFS IFS IFS IFS IFS IFS IFS IFS IFS IFS IF
                                                                                     Generic errors, not
```
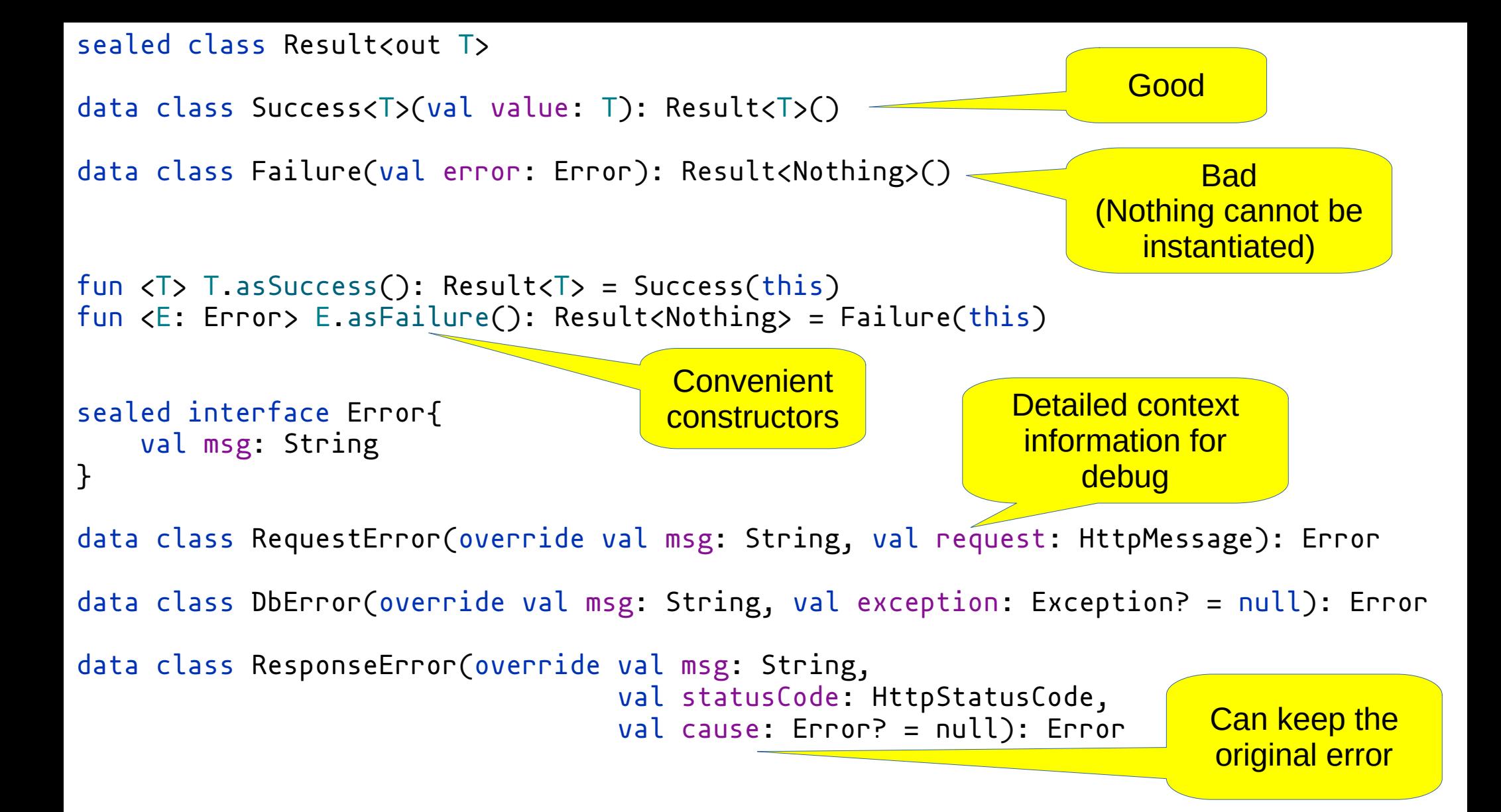

```
fun Transaction.getAllUsers(): List<User> =
     Users.selectAll()
        .map {
            User(
                 id = it[Users.id].value,
                 name = it[Users.name],
                 dateOfBirth = it[Users.dateOfBirth]
\bigcup }
```

```
fun Transaction.getUserById(id: Int): User? =
     Users.select { Users.id eq id }
         .map { 
            User(
                 id = it[Users.id].value,
                  name = it[Users.name],
                  dateOfBirth = it[Users.dateOfBirth]
             \sum_{i=1}^{n}}.singleOrNull()
```

```
fun Transaction.getAllUsers(): Result<List<User>> =
     try {
         Users.selectAll().map {
             User(
                  id = it[Users.id].value,
                  name = it[Users.name],
                  dateOfBirth = it[Users.dateOfBirth]
\overline{\phantom{a}} }.asSuccess()
     } catch (e: Exception) {
         DbError("Error loading all users", e).asFailure()
 }
fun Transaction.getUserById(id: Int): Result<>User&gt; = try {
         Users.select { Users.id eq id }
              .map {
                  User(
                      id = it[Users.id].value,
                      name = it[Users.name],
                      dateOfBirth = it[Users.dateOfBirth]
\overline{\phantom{a}} }
              .single().asSuccess()
     } catch (e: Exception) {
                                                              Returns a Result
                                                                  Keep the exception 
                                                                   and add a context
                                                       Success case
```
fun Transaction.getUserPage(id: Int?): HtmlContent {

}

```
if (id == null) \{ return HtmlContent(HttpStatusCode.BadRequest, errorPage("Invalid ID format"))
 }
val userRes = getUserById(id)
if (user != null) \{ return HtmlContent(HttpStatusCode.OK, userPage(user))
 } else {
     return HtmlContent(HttpStatusCode.NotFound, errorPage("User not found"))
 }
```
fun Transaction.getUserPage(id: Int?): HtmlContent =

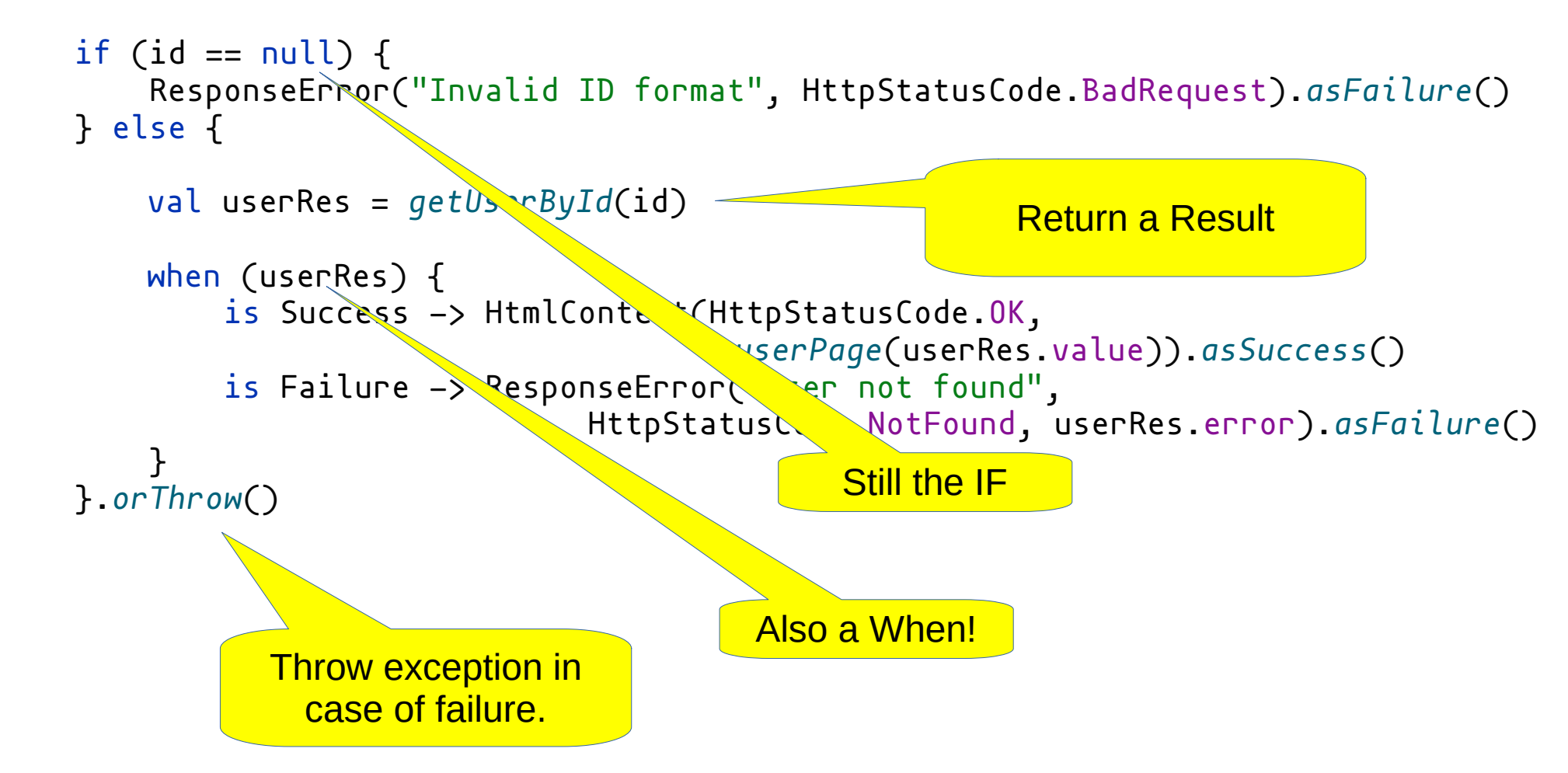

### The Bowling Lane Transformer

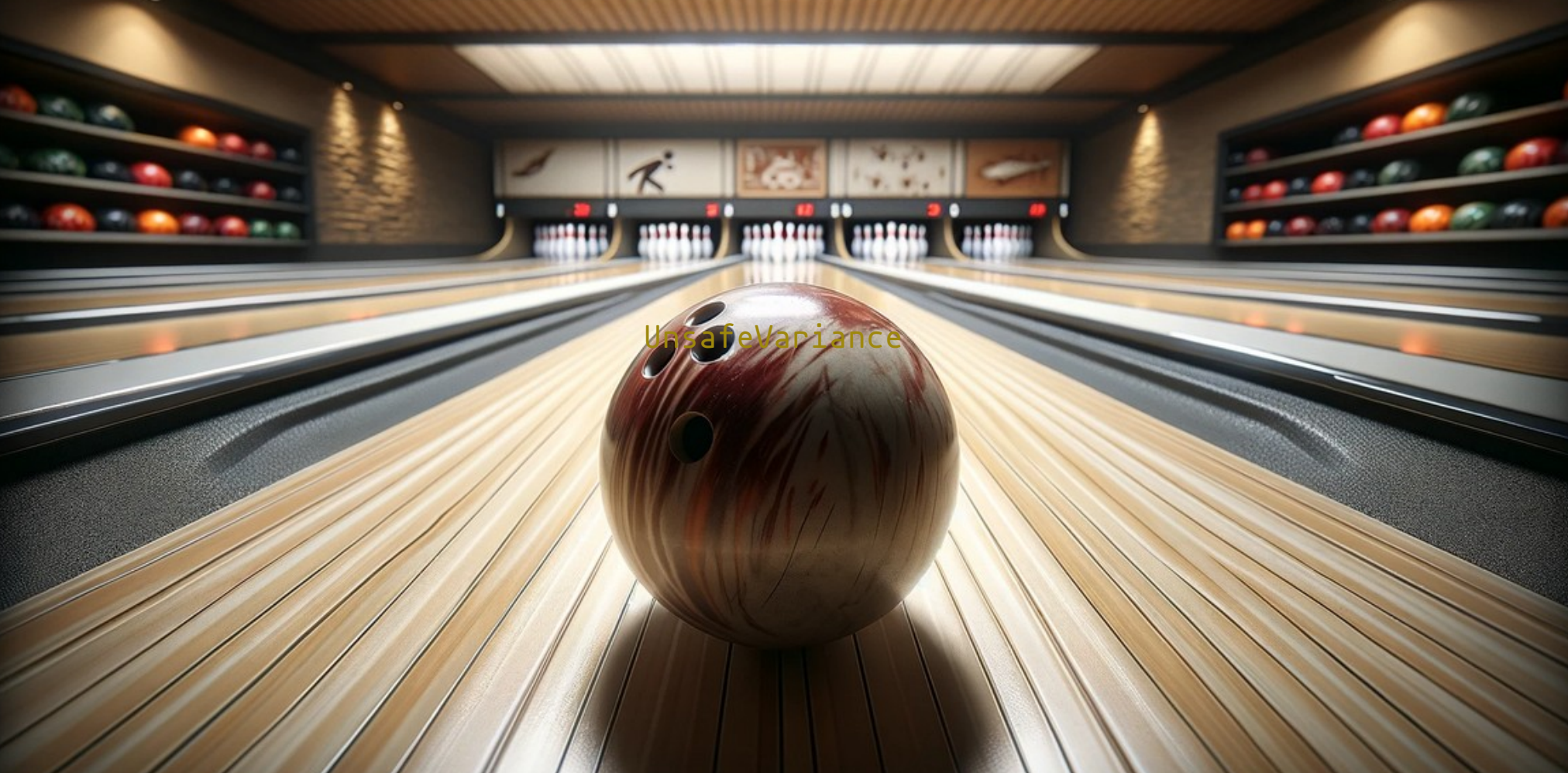

#### The Bowling Lane Transformer

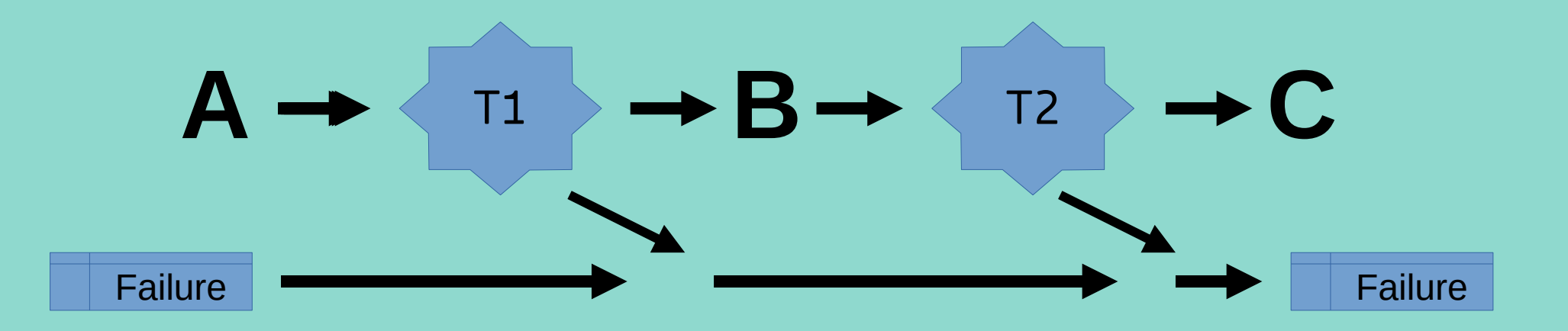

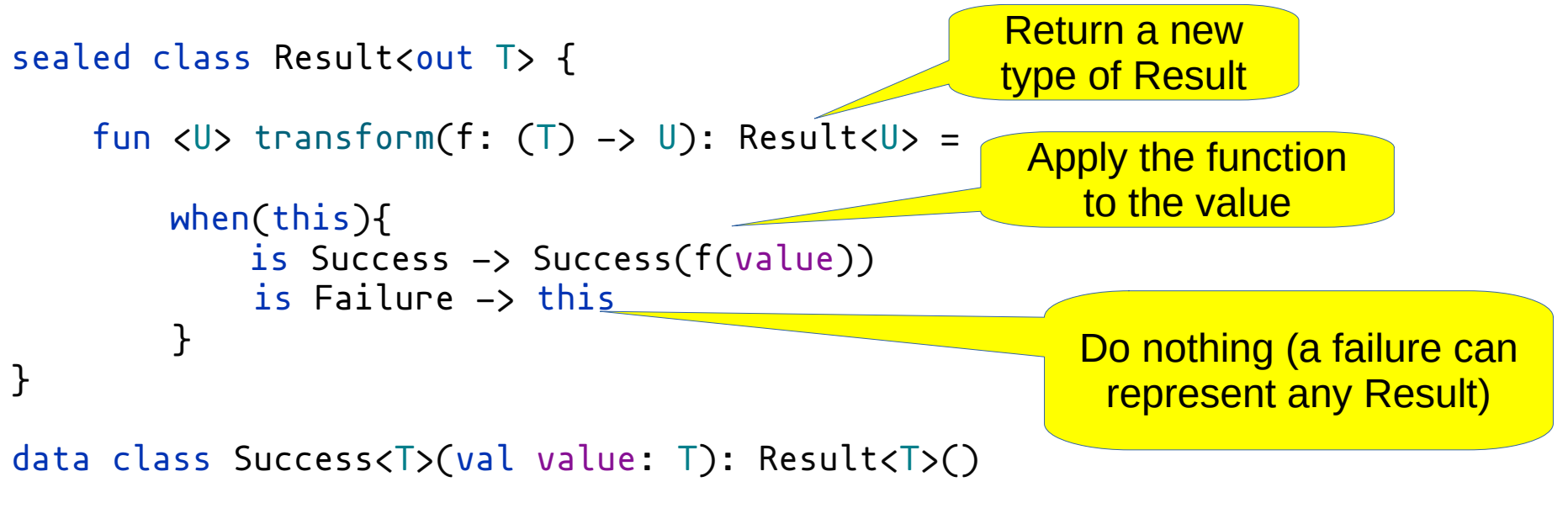

```
data class Failure(val error: Error): Result<Nothing>()
```
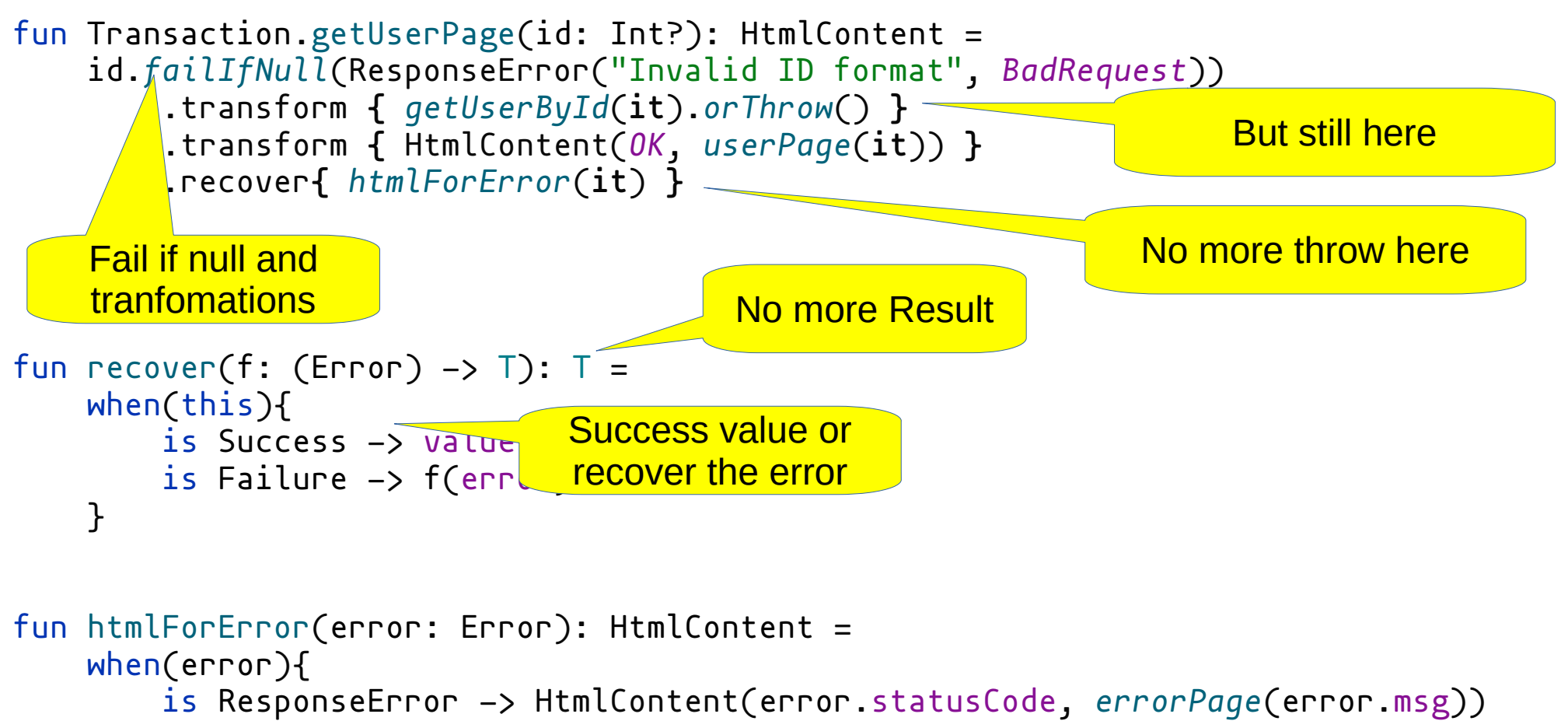

```
 else -> HtmlContent(InternalServerError, errorPage(error.msg))
```
#### }

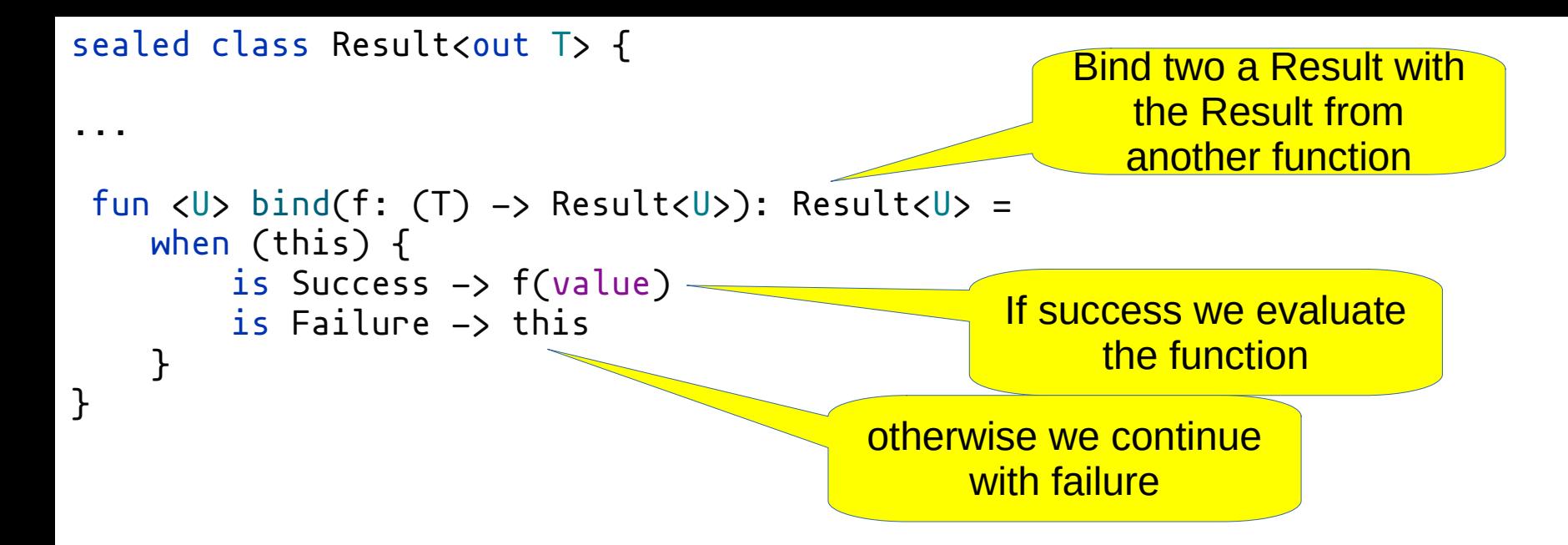

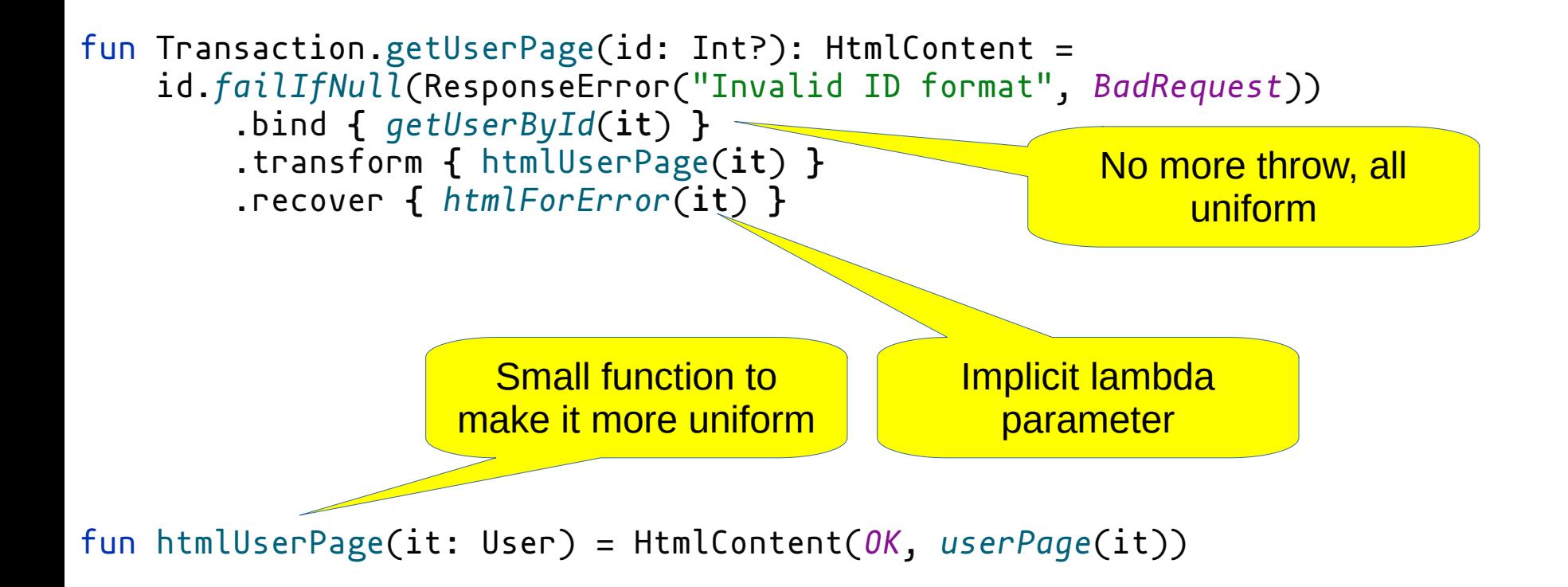

```
fun getUserPage(id: Int?): HtmlContent {
        if (id == null) \{ return HtmlContent(HttpStatusCode.BadRequest, 
                 userView.errorPage("Invalid ID format"))
 }
         val user = userService.getUserById(id)
        if (user != null) \{ return HtmlContent(HttpStatusCode.OK, userView.userPage(user))
         } else {
             return HtmlContent(HttpStatusCode.NotFound, 
                 userView.errorPage("User not found"))
 }
 }
                        There is still this...
```
fun Transaction.getUserPage(id: Int?): HtmlContent = id.*failIfNull*(ResponseError("Invalid ID format", *BadRequest*)) .bind(::getUserById) .transform(::htmlUserPage) .recover(::htmlForError) Function references are easier to read than lambdas

#### Partial Application (Functional DI)

# $(A, B) \rightarrow C$  ===  $A \rightarrow (B \rightarrow C)$

fun  $\langle A, B, C \rangle$  partialAppl(f:  $(A, B) \rightarrow C$ ):  $(A) \rightarrow (B) \rightarrow C =$ **{** a **-> {** b **->** f(a, b) **} }**

```
val db = initDatabase()
...
val userPageFromDb = inTransaction(db, Transaction::getUserPage)
val allUsersPageFromDb = inTransaction(db, Transaction::getAllUsersPage)
embeddedServer(Netty, port = 8080) {
     routing {
...
        get("/users") {
             call.respond(allUsersPageFromDb)
        }
        get("/user/{id}") {
             val id = call.parameters["id"]?.toIntOrNull()
             call.respond(userPageFromDb(id) )
        }
    }. start(wait = true)}
                                                                    Partial application of 
                                                                        Transaction
                                                           Use it as a Pure Function
                                                                      Esplicit db handling
```

```
fun \langle T, R \rangle inTransaction(db: Database, f: (Transaction).(T) -> R): (T) -> R =
     { x: T -> transaction(db) { f(x) } }
```
data class TransactionRunner<T>(val inTxBlock: Transaction.() -> T) {

```
fun <U> transform(f: (T) -> U): TransactionRunner<U>
     TransactionRunner { f(inTxBlock(this)) }
```
}

fun runOnDb(db: Database) = *transaction*(db) **{** inTxBlock **}**

We start with a function that return something from a Tx

```
fun getUserPage(id: Int?): TransactionRunner<HtmlContent> =
     id.failIfNull(ResponseError("Invalid ID format", BadRequest))
         .bind(::getUserById)
         .transform {x-> x.transform { htmlUserPage(it)}
         .recover { htmlForError(it).inTx() }
get("/user/{id}") {
     val id = call.parameters["id"]?.toIntOrNull()
     val tx = TransactionRunner {getUserPage(id)}
     call.respond(tx.runOnDb(db))
}
                                                                   Not easy to combine a 
                                                                       Result with a 
                                                                         TxRunner
                                                               Then we run 
                                                            everything on db at 
                                                                  the end
```
### Chase the Simplicity

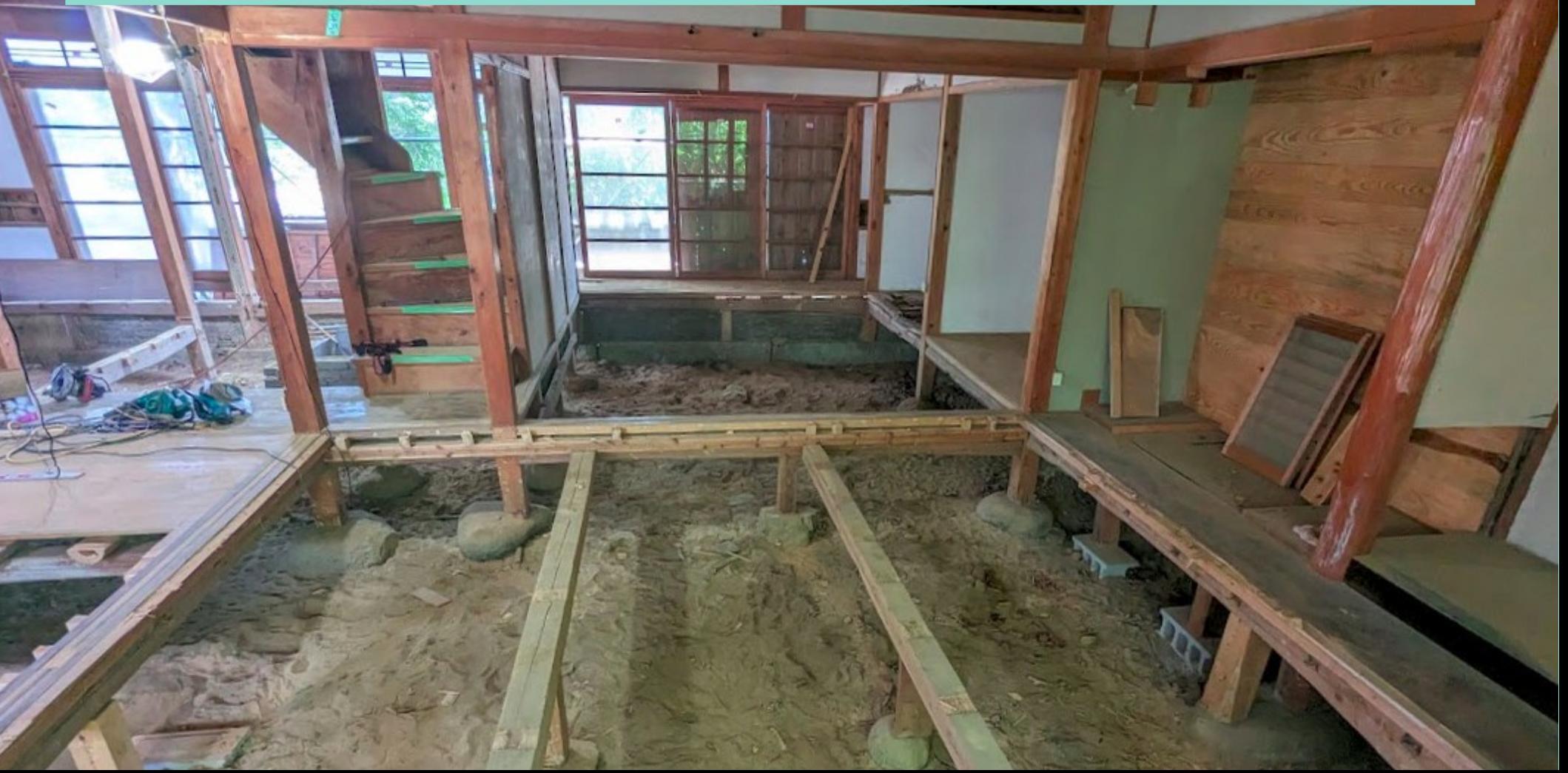

# Questions

Uberto Barbini @ramtop https://medium.com/@ramtop <https://pragprog.com/titles/uboop/from-objects-to-functions/>

all the code of this talk: https://github.com/uberto/miniktorOOP